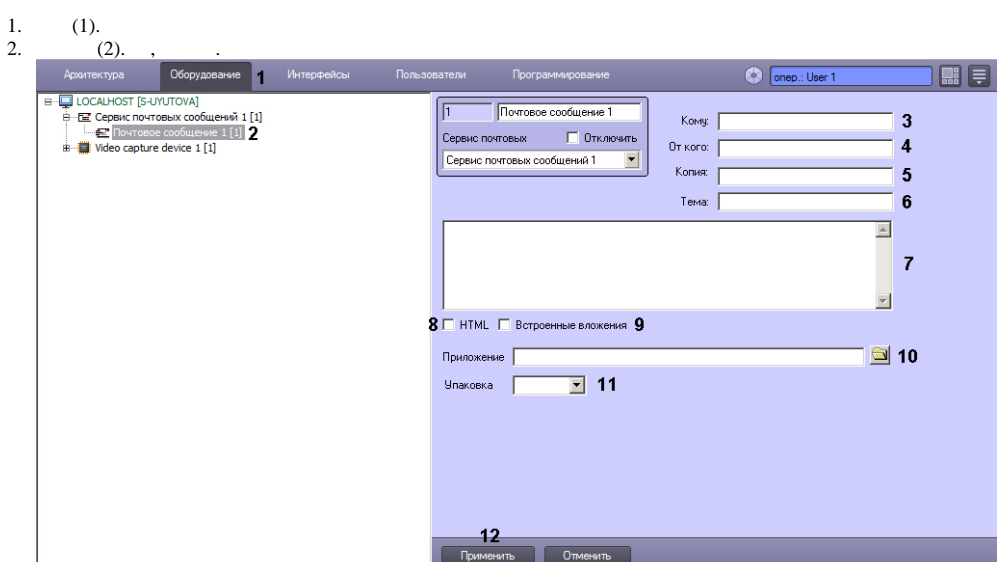

3. (3).

 $\mathbb{R}^3$ 

- 4. (4).
- 5. , (5).
- 6. (6).
- 7. , (7).
- 8. HTML-, , m **HTML** (8). , HTML , .
- 9. , (10), HTML, , (9). . :

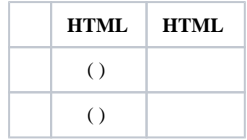

- 10. (,,) (10)., .
- 11. (11).
- 12. (12).